## **AVERMEDIA DVD EZMaker 7 USB GOLD/ C039/ Střih videa/ USB/ CINCH/ S-Video**

## **cena vč DPH: 1934 Kč**

**cena bez DPH:** 1598 Kč

**Kód zboží (ID):** 210598 **PN:** 61C0390000AK **Záruka:** 24 měsíců

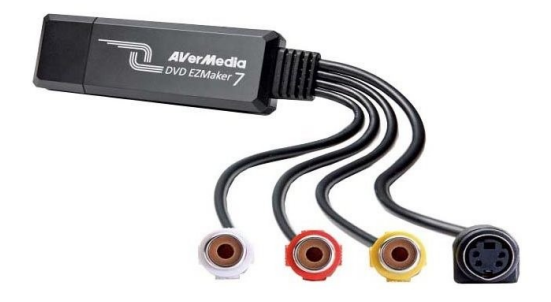

AVerMedia DVD EZMaker 7 USB Gold

AVerMedia DVD EZMaker USB Gold je vynikající nástroj pro střih domácího videa. S jeho pomocí snadno a rychle převedete video z původního analogového zdroje do moderní digitální podoby na DVD nebo VCD.

Jediný USB 2.0 port propojí váš notebook s externím zařízením, jako jsou DV, V8, VHS, DVD a VCD přehrávače. S pomocí dodané softwarové aplikace, která je plně kompatibilní s moderním operačním systémem Windows Vista, velice snadno upravíte jakékoli video, přidáte vlastní DVD menu a mnohem více.

ZÁKLADNÍ SPECIFIKACE

Snadné a rychlé zachytávání videa z původně analogového zdroje do digitálního DVD nebo VCD formátu Rychlé USB 2.0 rozhraní mezi PC/notebookem a externím zařízením pro záznam videa Funkce Direct-to-disc umožnuje záznam videa přímo na DVD nebo VCD Audio vstup přímo přes USB 2.0 rozhraní společně s video signálem Tvorba vlastních menu Úprava, změna, přidávání a mazání videoklipů ve scénáři Podpora Windows 10 / 8.1 / 7 (32/64-Bit) Nepodporuje macOS Podpora formátů MPEG 1/2/4

Vstupy: S-Video RCA Audio Kompozitní

Výstupy: USB 2.0

Obsah balení: DVD EZMaker 7) Rychlý průvodce instalací USB kabel CyberLink Product Key Card

<b>AVerMedia DVD EZMaker 7 USB Gold</b> <p>AVerMedia DVD EZMaker USB Gold je vynikající nástroj pro střih domácího videa. S jeho pomocí snadno a rychle převedete video z původního analogového zdroje do moderní digitální podoby na DVD nebo VCD.</p> <p>Jediný USB 2.0 port propojí váš notebook s externím zařízením, jako jsou DV, V8, VHS, DVD a VCD přehrávače. S pomocí dodané softwarové aplikace, která je plně kompatibilní s moderním operačním systémem Windows Vista, velice snadno upravíte jakékoli video, přidáte vlastní DVD menu a mnohem více.</p> <p><b>ZÁKLADNÍ SPECIFIKACE</b></p> <p>Snadné a rychlé zachytávání videa z původně analogového zdroje do digitálního DVD nebo VCD formátu Rychlé USB 2.0 rozhraní mezi PC/notebookem a externím zařízením pro záznam videa Funkce Direct-to-disc umožnuje záznam videa přímo na DVD nebo VCD Audio vstup přímo přes USB 2.0 rozhraní společně s video signálem Tvorba vlastních menu Úprava, změna, přidávání a mazání videoklipů ve scénáři Podpora Windows 10 / 8.1 / 7 (32/64-Bit) Nepodporuje macOS

Podpora formátů MPEG 1/2/4</p>

<p><b>Vstupy:</b>

S-Video

RCA Audio

Kompozitní</p>

<p><b>Výstupy:</b>

 $USB 2.0 < p >$ 

<p><b>Obsah balení:</b>

DVD EZMaker 7)

Rychlý průvodce instalací

USB kabel

CyberLink Product Key Card</p>